Imperial College London

### WORKING TOGETHER WITH OFFICE 365

How O365 can help you

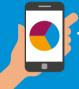

#### More information and help is available through the ICT web pages where you can find useful videos and blogs. Also find your local 0365 champion who can help you.

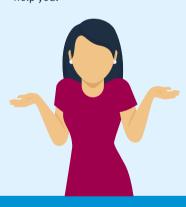

#### **EMAIL AND DELVE**

Email for all Imperial staff and students is already on 0365 and so you already get full online access.

**WELCOME TO OFFICE 365** 

Office 365. This leaflet will tell

and how to get online. There is

more information and support

Office 365 allows users to always

work with the latest version of the

Microsoft Office suite anywhere,

anytime and in real time. It's free

to all Imperial staff and students.

on the ICT web pages.

We want all staff to benefit from

you about the main apps in 0365

#### Delve

If you are looking for something but can't remember which note or document it was in, then Delve is for you.

Delve searches through all your Office 365 content and finds everything with that reference in it. That includes all content you can see privately, content which is shared with you, or publicly available material on SharePoint.

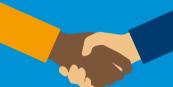

. . . . .

#### TEAMS

Teams is a secure, shared workspace for conversations, file storage, real time collaboration on shared documents and shared events. You can share documents and files with others, be they internal to Imperial or external. Teams allows you and others to edit together in real time, or separately, with no more hassle of version control.

There is also OneNote Class

Notebook, which allows you to

set up OneNote for your class,

between teachers and students.

and share notes more easily

## Office 365

#### WHAT 0365 OFFERS YOU

0365 is the full suite of Microsoft programmes which cover all your office and study needs. In addition to the usual Microsoft Office apps, such as Word, Excel, PowerPoint and OneNote, Office 365 also offers additional collaboration and communication tools such as Teams and Yammer. You can use it across all your personal devices so you can work from whichever device you wish.

#### ONEDRIVE FOR BUSINESS

These are your cloud-based storage folders. You can set them up as personal – so only you see them, or shared – so you and others can work together and see the same files.

You control the settings for who can see your work, so you can share it with one other person or as many people as you like.

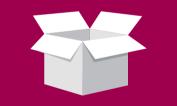

Sharepoint helps you share and collaborate with colleagues internally and externally. Much like an intranet, you can set them up for entire departments or small groups, and easily store and share documents on your Sharepoint site.

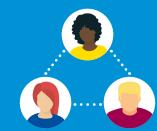

#### SECURITY

Office 365 offers the strongest security. Our data and intellectual property is extremely valuable and we need to know the platform we use is secure. All Microsoft's data services are GDPR compliant and meet the highest standards of security.

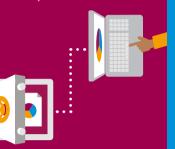

#### YAMMER

Yammer is a communications and social network platform. Stay in touch with others, start conversations, share and collaborate within groups organised by structure, topic or project. Set up public and private groups securely.

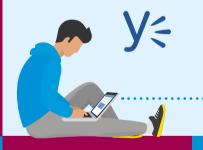

#### FORMS

Use Forms to create guizzes, polls and surveys and see the results as they come in. It makes organising events much quicker and simpler.

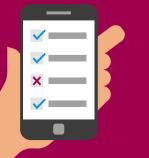

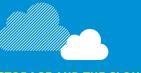

#### **STORAGE AND THE CLOUD**

0365 stores all data in the Cloud. This offers a huge amount of storage and enables you to open files from multiple devices.

OneDrive for Business provides each user with up to five terabytes of free storage. This is equivalent of 200 days of video, 2,500 movies, 1.5m photos, or 85,000 hours (over nine years) of music. So no more worries about full storage.

#### Yammer Groups can be:

**Public** – seen and joined by any authenticated Yammer member. Administrators can remove group members but all content is public and can be viewed, or

**Private** – you can request to join a private group or be added directly by an administrator

of the group. Content is private and restricted to group members.

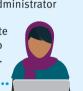

#### SKYPE CALLS

Skype for Business allows you to join meetings remotely, and hold meetings without everybody being in the same room. You can also share files and instant messages as well as phone calls via Skype.

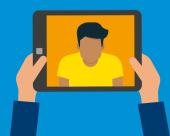

#### **ONENOTE**

OneNote is your digital notebook, allowing you to write, collate and share notes across all your devices. You can also search more easily for particular notes.

#### SHAREPOINT

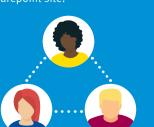

#### in Imperial website **Or contact ICT**

FOR MORE INFORMATION

Search '365 support'

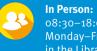

08:30-18:00 Monday-Friday in the Library (excluding College closure days)

#### By phone:

+44 (0)20 7594 9000 or 49000 from a College telephone

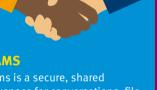

# LOGGING IN TO OFFICE 365

Getting into O365 is easy, you already are! However most people just stick to using email and miss out on all the other programmes. Here is how to log on to the full suite of programmes; Word, Teams, Yammer and Sharepoint, plus many many more.

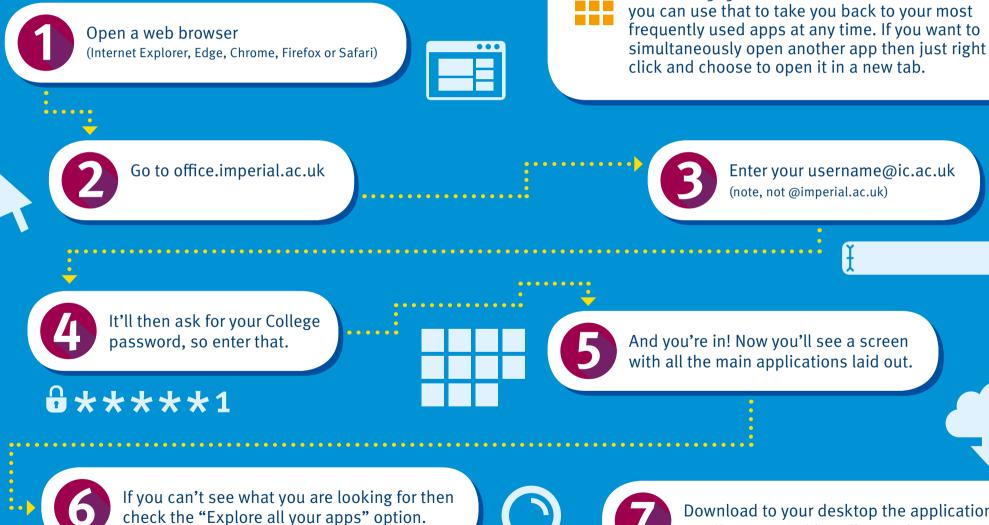

Download to your desktop the applications you'll use most, like Office and Teams. For College built PCs – ICT will upload these automatically as an opt-in.

You will be used to the 'hamburger' menu when

The Office 365 version is called the 'waffle' and

using a website to help you navigate around.